**S3 Community of Practice** 

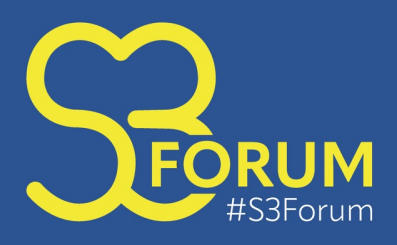

28 November 2023 **Barcelona** with side event on 29 November

## **How to join Slido event for interactive sessions**

There's no need to download anything or sign up!

All you need to do is to go to enter the event code on slido.com or QR code and you're in!

1. Open slido.com in your browser 2.Type in the **event code (without the #) 28112300** to the **Enter event code** box 3.Wait to be re-directed to the event

You can join by scanning the QR code.

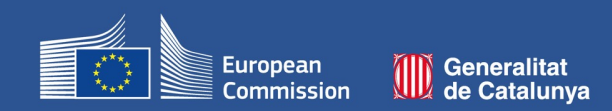

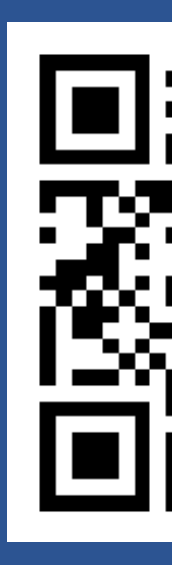